## Двухфакторная аутентификация Quik

В целях повышения безопасности работы, пользователям доступен сервис двухфакторной аутентификации на сервере QUIK. Данный функционал позволяет снизить вероятность возникновения попыток несанкционированного доступа, происходящих по причине утери, либо кражи ключей доступа к системе злоумышленниками, что может повлечь за собой нанесение финансового ущерба пользователю. Кража при этом может быть совершена вирусами, которыми заражается компьютер пользователя в случае несоблюдения им политики информационной безопасности (невыполнение таких правил, как регулярная проверка установленного ПО на вирусы, обновление антивирусных баз, обдуманное использование интернета, своевременная установка обновлений системы безопасности Windows и т.п.).

Использование данного сервиса предполагает, что пользователь при входе в систему наряду с обычными параметрами (имя и пароль для защиты секретного ключа) должен ввести уникальный PIN-код полученный посредством электронной почты.

Необходимость ввода нового PIN-кода возникает в следующих случаях:

- выполняется попытка установки связи с компьютера, с которого до этого пользователь 1. ни разу не устанавливал связь (Для обнаружения такой ситуации сервер системы QUIK идентифицирует и запоминает параметры каждого подключения пользователя, использующего схему двухфакторной авторизации и при подозрении на изменение параметров подключения запрашивает PIN-код.)
- 2. срок действия PIN-кода истек.

## Подключение услуги

Подключить/отключить услугу Вы можете, оформив заявление в свободной форме в Личном Кабинете. В заявлении необходимо указать:

- 1. UID пользователя.
- 2. Адрес электронной почты.
- 3. Период экспирации подключения, дней. (В случае если период экспирации подключения составляет 0 дней, то PIN-код будет запрашиваться каждый раз при подключении).
- 4. Кодовое слово для получения PIN-кода посредством телефонной связи.

## Процедура входа в систему пользователя, использующего метод двухфакторной аутентификации QUIK

Первая часть процедуры аутентификации (с использованием ключей доступа из файлов pubring.txk и secring.txk) происходит в обычном режиме - вводятся имя и пароль, и сервер проверяет соответствие ключей клиента. Если первая часть аутентификации прошла успешно, сервер QUIK начинает вторую часть аутентификации по следующему регламенту:

1. Сервер QUIK проверяет параметры подключения, с которого устанавливается связь.

- 2. Если информация о подключении серверу известна, далее проверяется, является ли это подключение подтвержденным на сервере QUIK (пройдена ли двухфакторная аутентификация при предыдущем установлении связи).
- 3. Контролируется, не истек ли период экспирации подключения.

Если все проверки пройдены успешно, то двухфакторная аутентификация QUIK считается завершенной, и пользователю начинают поступать данные с сервера. Если хотя бы одна из проверок не пройдена, пользователю предлагается **TO** подтвердить параметры нового подключения вводом нового PIN-кода. В момент появления формы для ввода

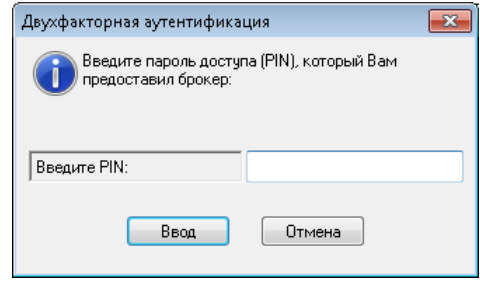

PIN-кода, клиенту отправляется PIN-код по электронной почте с адреса PIN@rts.ru

ВАЖНО! Если Вы не получили электронное сообщение с PIN-кодом, просим Вас связаться с нашими сотрудниками по телефонам +7(495) 899-01-70, доб.12345. Для получения PIN-кода по телефону, необходимо назвать кодовое слово, которое было указано при регистрации.